9/27/22, 8:46 PM Nonlinear Methods (1)

freatures/

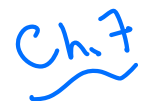

Chit Nonlinear Methods (Generalizer GAM

# web.stanford.edu/class/stats202

Sergio Bacallado, Jonathan Taylor

Autumn 2022

**Middle**  $1177$ , in class Key wethods in each chapter No detailed derivations calculus Interpretation of R results Practice midlesning

# **Basis expansions**

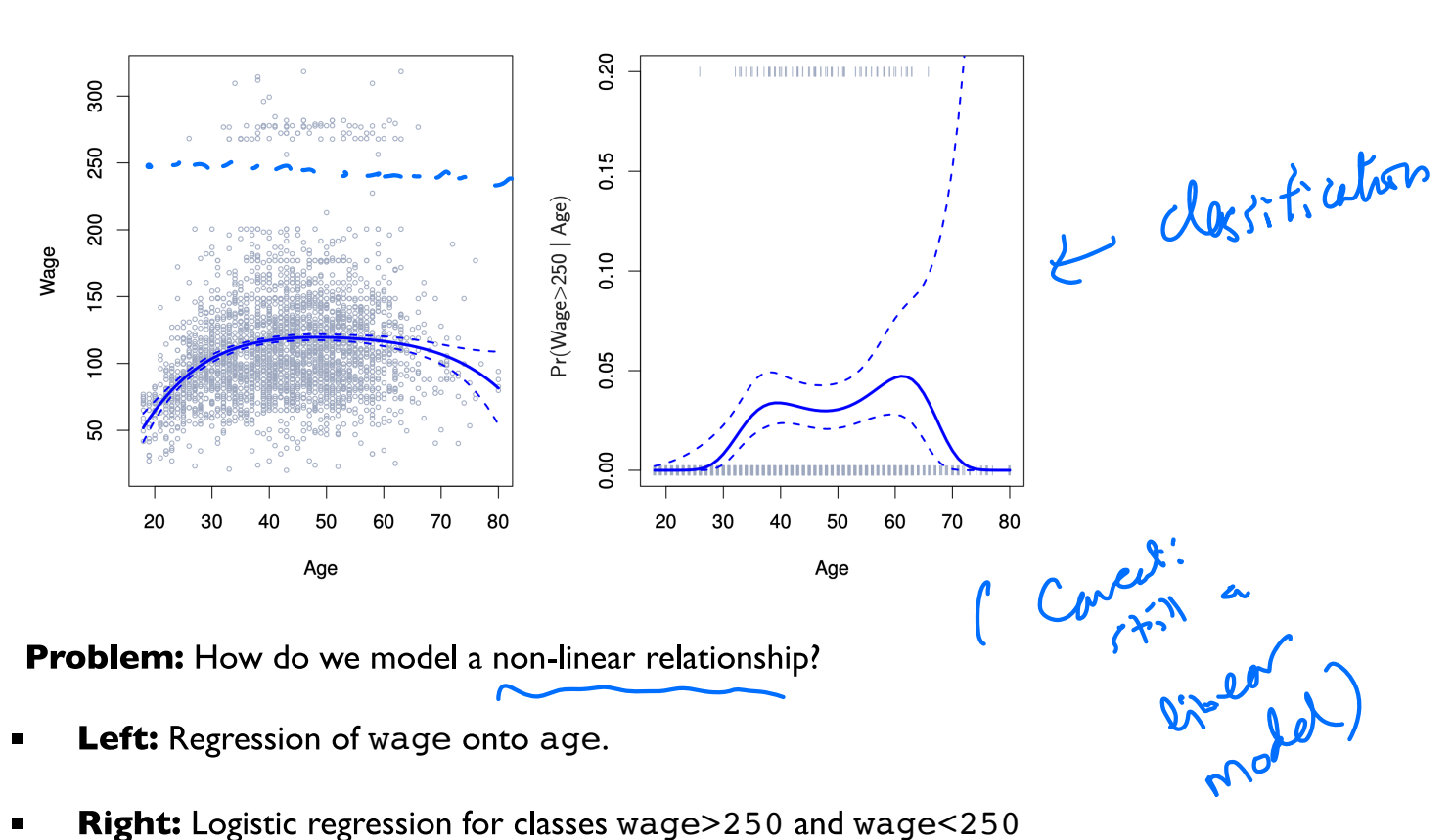

- Left: Regression of wage onto age.
- Right: Logistic regression for classes wage>250 and wage<250

**Degree-4 Polynomial** 

 $W_0$   $\frac{1}{2}$   $B_0$   $\frac{1}{2}$   $\frac{1}{2}$   $\frac{1}{2}$  $Age_i + E_i$ 

- Strategy:<br>
Define a model:<br>  $\begin{aligned}\n\lambda_{k} &\theta\\ \n\end{aligned}$ <br>  $\begin{aligned}\n\beta_{k} &\theta\\ \n\end{aligned}$ <br>  $\begin{aligned}\n\beta_{k} &\theta\\ \n\end{aligned}$ <br>  $\begin{aligned}\n\beta_{k} &\theta\\ \n\end{aligned}$ <br>  $\begin{aligned}\n\beta_{k} &\theta\\ \n\end{aligned}$ <br>  $\begin{aligned}\n\beta_{k} &\theta\\ \n\end{aligned}$ <br>  $\begin{aligned}\n\beta_{k} &\theta\\ \n\end{aligned}$ Ase Define a model:
- Fit this model through least-squares regression:  $f_j$ 's are nonlinear, model is linear!
- Some options for  $f_1, \ldots, f_d$ :
	- *I*. Polynomials,  $f_i(x) = x^i$ .
	- 2. Indicator functions,  $f_i(x) = \mathbf{1}(c_i \leq x < c_{i+1})$ .

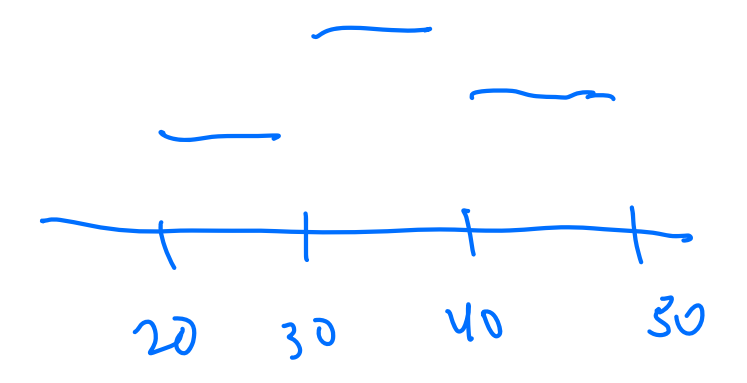

# **Piecewise constant functions**

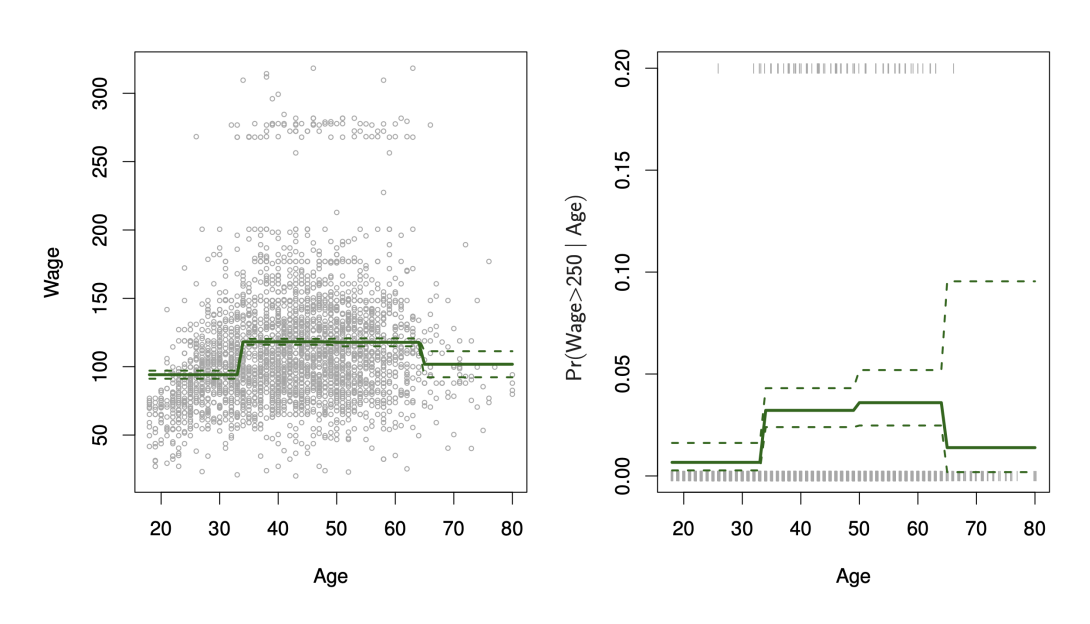

**Piecewise Constant** 

# **Piecewise polynomial functions**

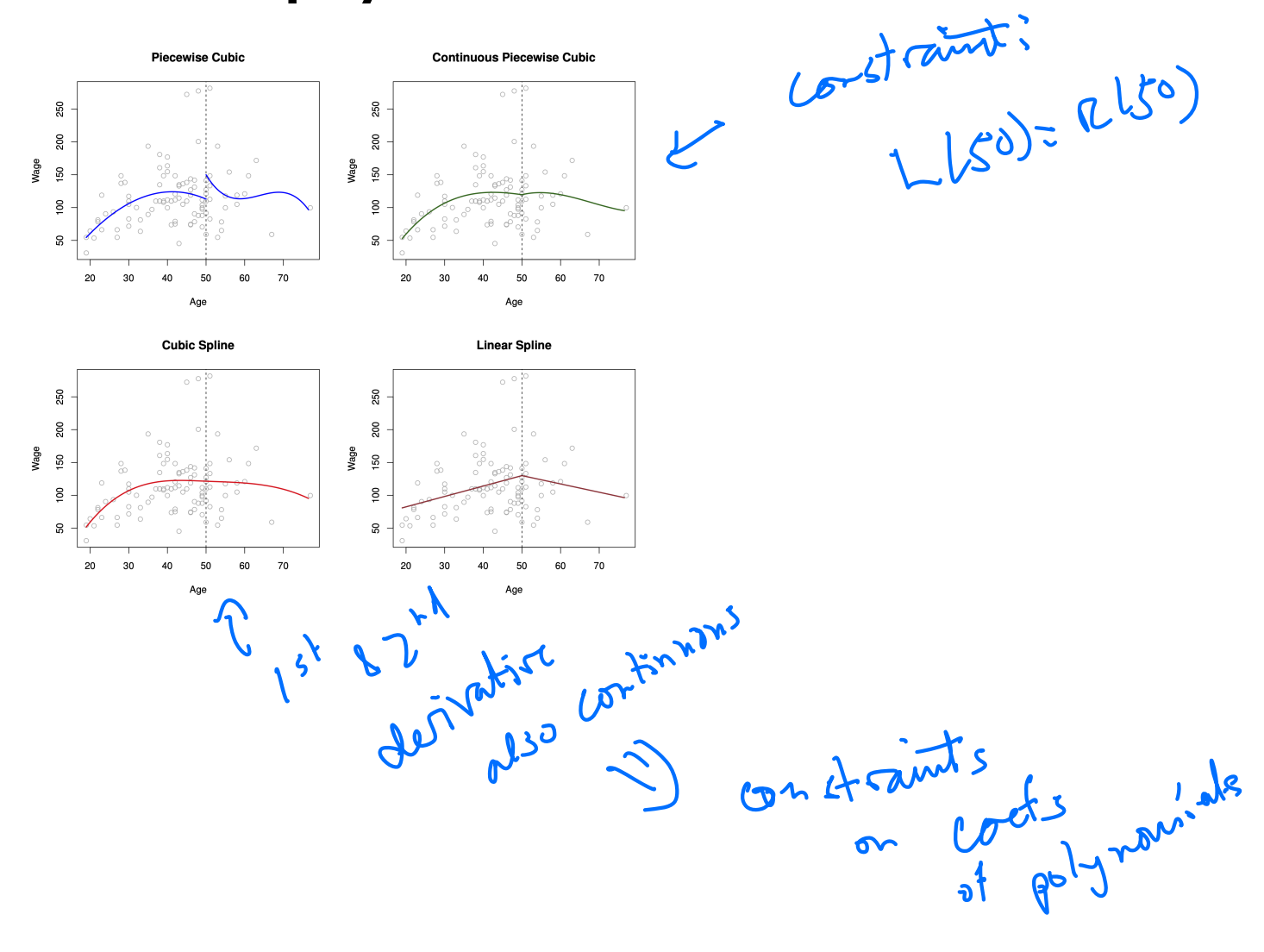

# **Splines**

Cubic splines  $\langle f_{i}, f_{i} \rangle$  are m intervals

- Define a set of knots  $\xi_1 < \xi_2 < \cdots < \xi_K$ .
- We want the function f in  $Y = f(X) + \epsilon$  to:

I. Be a cubic polynomial between every pair of knots  $\xi_i, \xi_{i+1}$ .

- 2. Be continuous at each knot.
- 3. Have continuous first and second derivatives at each knot.
- It turns out, we can write f in terms of  $K + 3$  basis functions:

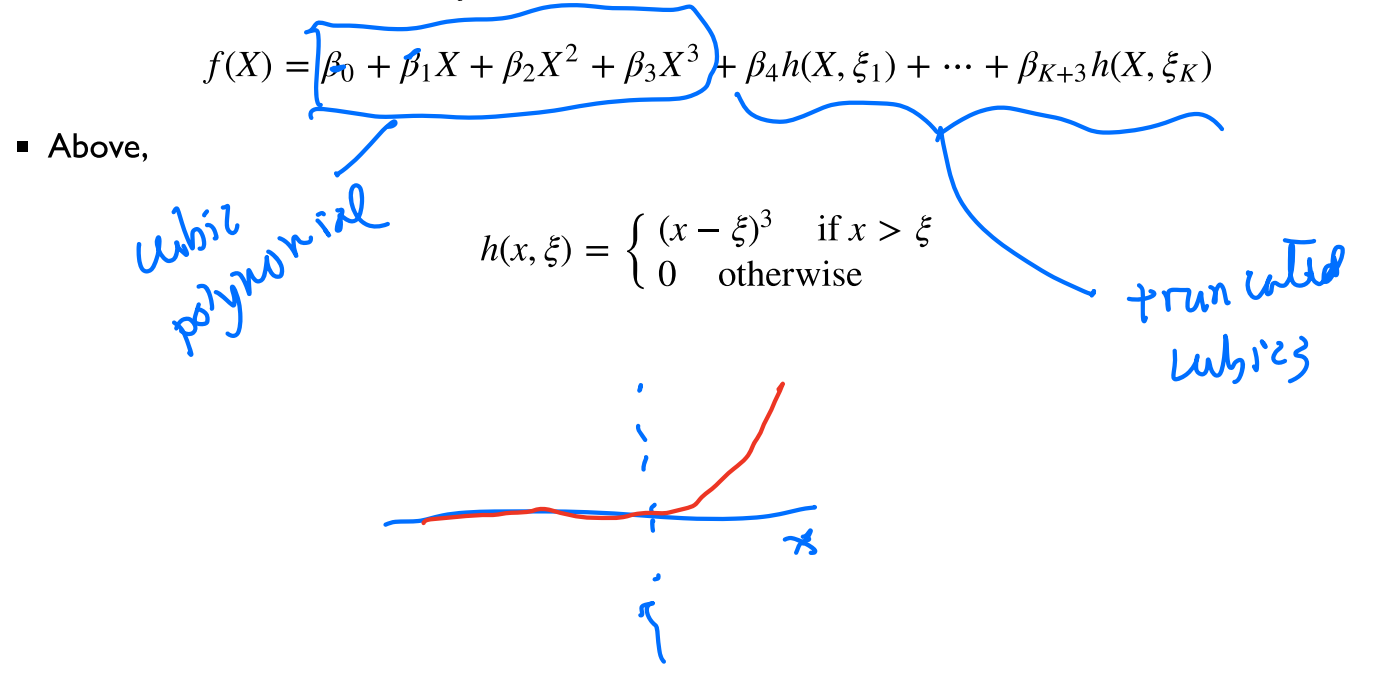

# **Natural cubic splines**

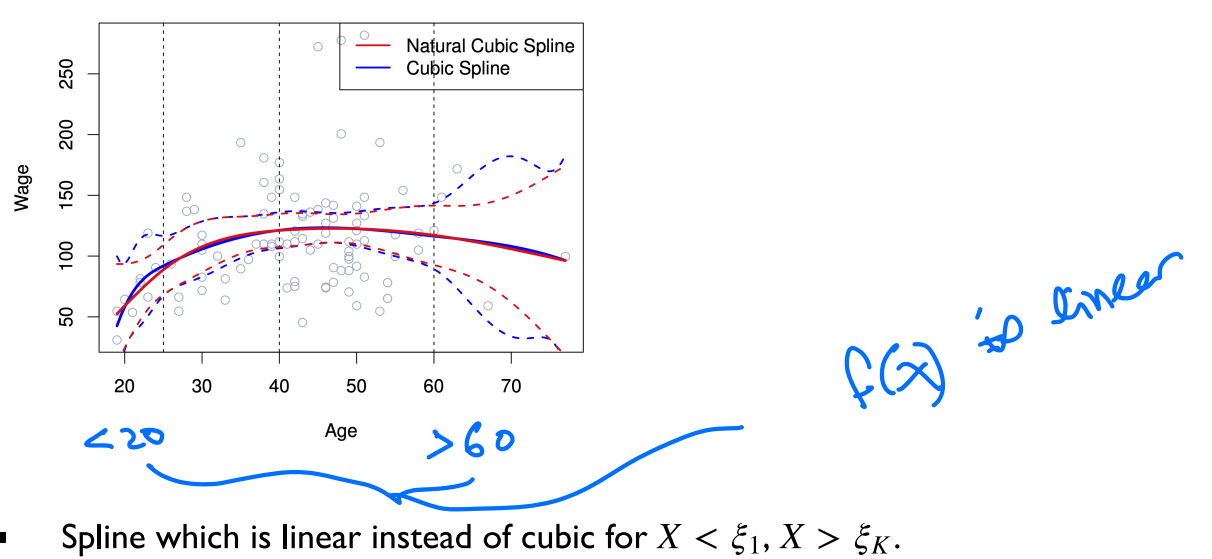

- $\blacksquare$
- The predictions are more stable for extreme values of  $X$ .  $\blacksquare$

# **Choosing the number and locations of knots**

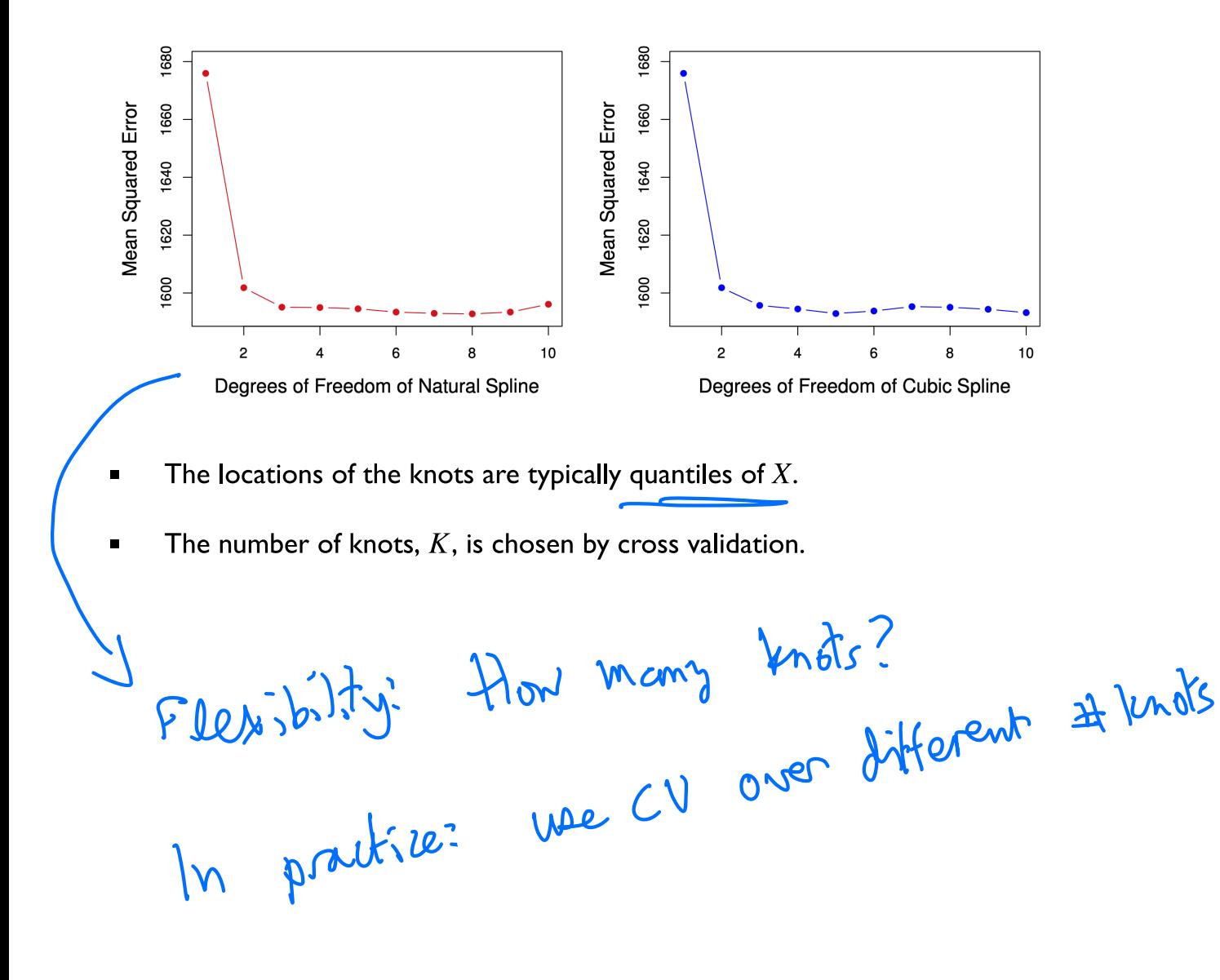

# Natural cubic splines vs. polynomial regression

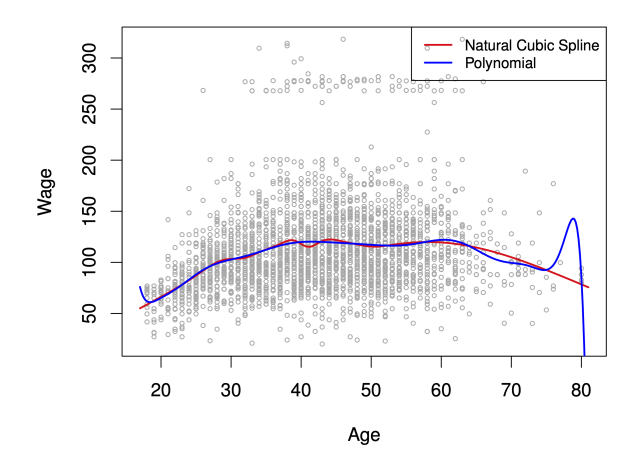

- Splines can fit complex functions with few parameters.
- Polynomials require high degree terms to be flexible.  $\blacksquare$
- High-degree polynomials can be unstable at the edges.

flexibility

 $\ddot{\phantom{0}}$ 

 $f_{\lambda}$  iner

 $\lambda \rightarrow b$ :  $f_{\lambda} \approx \frac{3n\pi\epsilon_0 m}{2m}$ 

# **Smoothing splines**

Find the function  $f$  which minimizes

$$
\oint_{\lambda} z \text{ argmin } \sum_{i=1}^{n} (y_i - f(x_i))^2 + \lambda \int f''(x)^2 dx
$$

- The RSS when using  $f$  to predict.
- A penalty for the roughness of the function.

## **Facts**

The minimizer  $\widehat{f}$  is a natural cubic spline, with knots at each sample point  $x_1, \ldots, x_n$ .

Obtaining  $\hat{f}$  is similar to a Ridge regression.

<sup>a</sup> Ridge on  $f$  in  $U\sqrt{n}$ Has a natural prior  $f(x) = \frac{\alpha}{j^{2}}, \alpha_{j} \cos(\theta_{j}, x)$  $f''(x) = -\sum_{j=1}^{n} a_j$  $b^2$   $q^2$  $b_j \cdot z$ 

# Advanced: deriving a smoothing spline

Show that if you fix the values  $f(x_1), \ldots, f(x_2)$ , the roughness

$$
\int f''(x)^2 dx
$$

is minimized by a natural cubic spline.

• Deduce that the solution to the smoothing spline problem is a natural cubic spline, which can be written in terms of its basis functions.

$$
f(x) = \beta_0 + \beta_1 f_1(x) + \dots \beta_{n+3} f_{n+3}(x)
$$

**E** Letting N be a matrix with  $N(i, j) = f_j(x_i)$ , we can write the objective function:

$$
(y - \widehat{N\beta})(y - N\beta) + \lambda \beta^{T} \Omega_{N}\beta,
$$
\nwhere  $\Omega_{N}(i, j) = \int N_{i}''(t)N_{j}''(t)dt$ .\n
$$
\begin{pmatrix}\n1 & \beta_{1}(\lambda) & \cdots & \beta_{N}\beta_{N}^{T}\lambda_{N}\n\end{pmatrix}
$$
\n
$$
\begin{pmatrix}\n1 & \beta_{1}(\lambda) & \cdots & \beta_{N}\beta_{N}^{T}\lambda_{N}\n\end{pmatrix}
$$
\n
$$
\begin{pmatrix}\n1 & \beta_{1}(\lambda) & \cdots & \beta_{N}\beta_{N}\n\end{pmatrix}
$$
\n
$$
\begin{pmatrix}\n1 & \beta_{1}(\lambda) & \cdots & \beta_{N}\beta_{N}\n\end{pmatrix}
$$

 $\;\blacksquare\;$  By simple calculus, the coefficients  $\hat{\beta}$  which minimize

$$
(y - N\beta)^{T} (y - N\beta) + \lambda \beta^{T} \Omega_{N} \beta,
$$

are  $\hat{\beta} = (\mathbf{N}^T \mathbf{N} + \lambda \Omega_{\mathbf{N}})^{-1} \mathbf{N}^T y$ .

Note that the predicted values are a linear function of the observed values:

$$
\hat{y} = \underbrace{N(N^T N + \lambda \Omega_N)^{-1} N^T y}_{S_{\lambda}} \qquad \qquad \hat{Y} \geq S_{\lambda} Y
$$

# **Degrees of freedom**

The degrees of freedom for a smoothing spline are:

$$
Trace(S_{\lambda}) = S_{\lambda}(1, 1) + S_{\lambda}(2, 2) + \dots + S_{\lambda}(n, n)
$$

# **Natural cubic splines vs. Smoothing splines**

### **Natural cubic splines**

Fix the locations of K knots at quantiles of X and number of knots  $K < n$ .

Find the natural cubic spline  $\hat{f}$  which minimizes the RSS:  $\sum_{i=1}^{n} (y_i - f(x_i))^2$  with these knots.

Choose  $K$  by cross validation.

### **Smoothing splines**

Put *n* knots at  $x_1, \ldots, x_n$ .

Find the fitted values  $\hat{f}(x_1), \ldots, \hat{f}(x_n)$  through an algorithm similar to Ridge regression.<br>Choose smoothing parameter  $\lambda$  by cross

validation.

 $\int$ Generalization p of polynomia regression  $\frac{1}{\sqrt{2}}$ We know how to flexibly to  $\gamma \sim f(x)$  $\sim$  mooth  $\sim$ splin  $F_{\text{ar}}$  liberties replace  $\sum_{i=1}^{1009} (y_i - f(x_i))$ <br>  $\sum_{i=1}^{1009} (y_i - f(x_i))$ <br>  $= 1$ <br>  $\sum_{i=1}^{1009} (y_i - f(x_i))$  $\mathbf{I}$  $\log 0.51$  $\log s$ Next class S1 feature.

# Choosing the regularization parameter  $\lambda$

- We typically choose  $\lambda$  through cross validation.  $\blacksquare$
- Computational Fortunately, we can solve the problem for any  $\lambda$  with the same complexity of  $\blacksquare$ diagonalizing an  $n \times n$  matrix.
- There is a shortcut for LOOCV:

$$
RSS_{\text{loocv}}(\lambda) = \sum_{i=1}^{n} (y_i - \hat{f}_{\lambda}^{(-i)}(x_i))^2
$$

$$
= \sum_{i=1}^{n} \left[ \frac{y_i - \hat{f}_{\lambda}(x_i)}{1 - S_{\lambda}(i, i)} \right]^2
$$

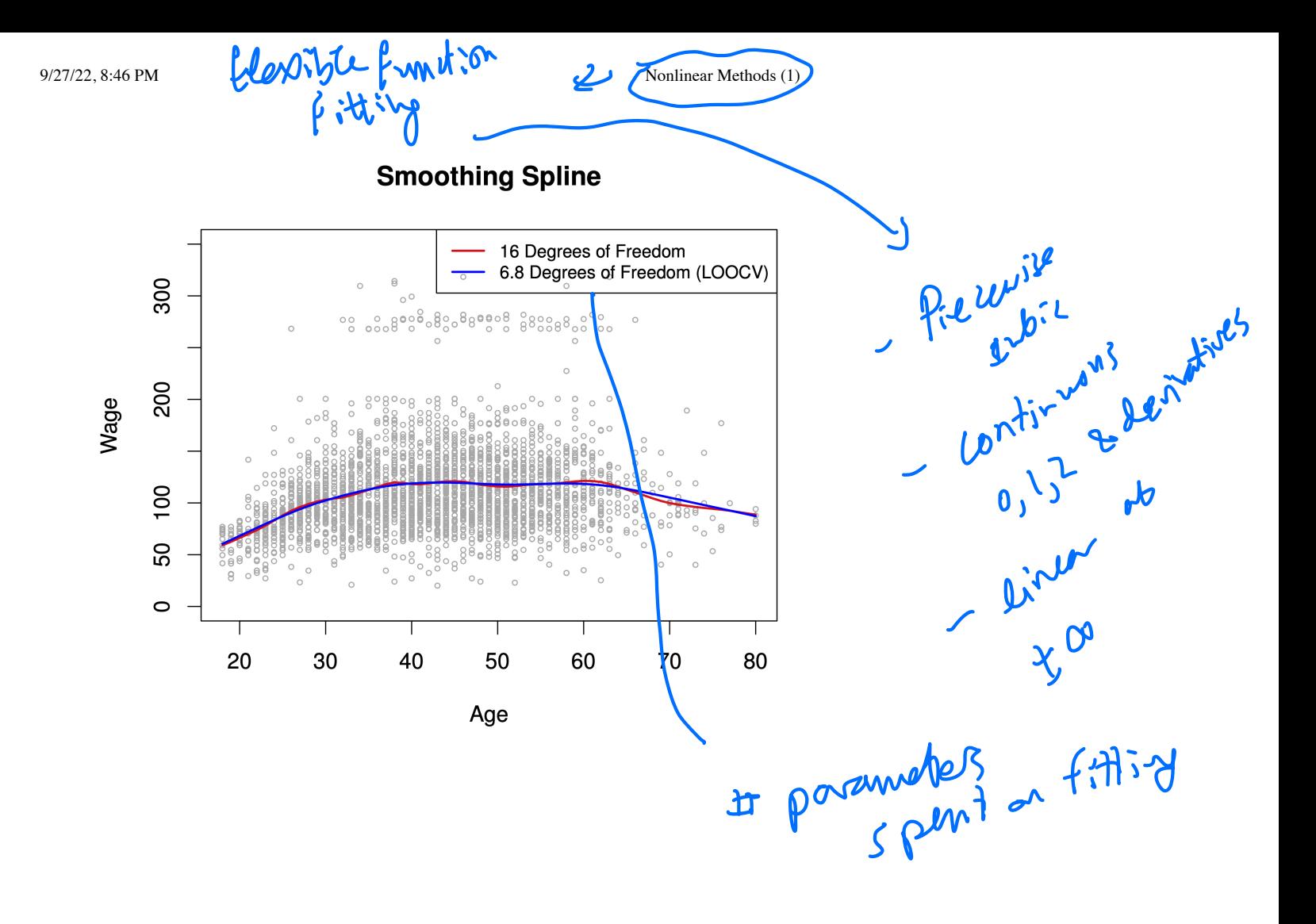

# Local linear regression<br>
<>
<>
<>
<<br/>
<<br/>
<<br/>
<<br/>
<<br/>
<<br/>
<<br/>
<<br/>
Local Regression

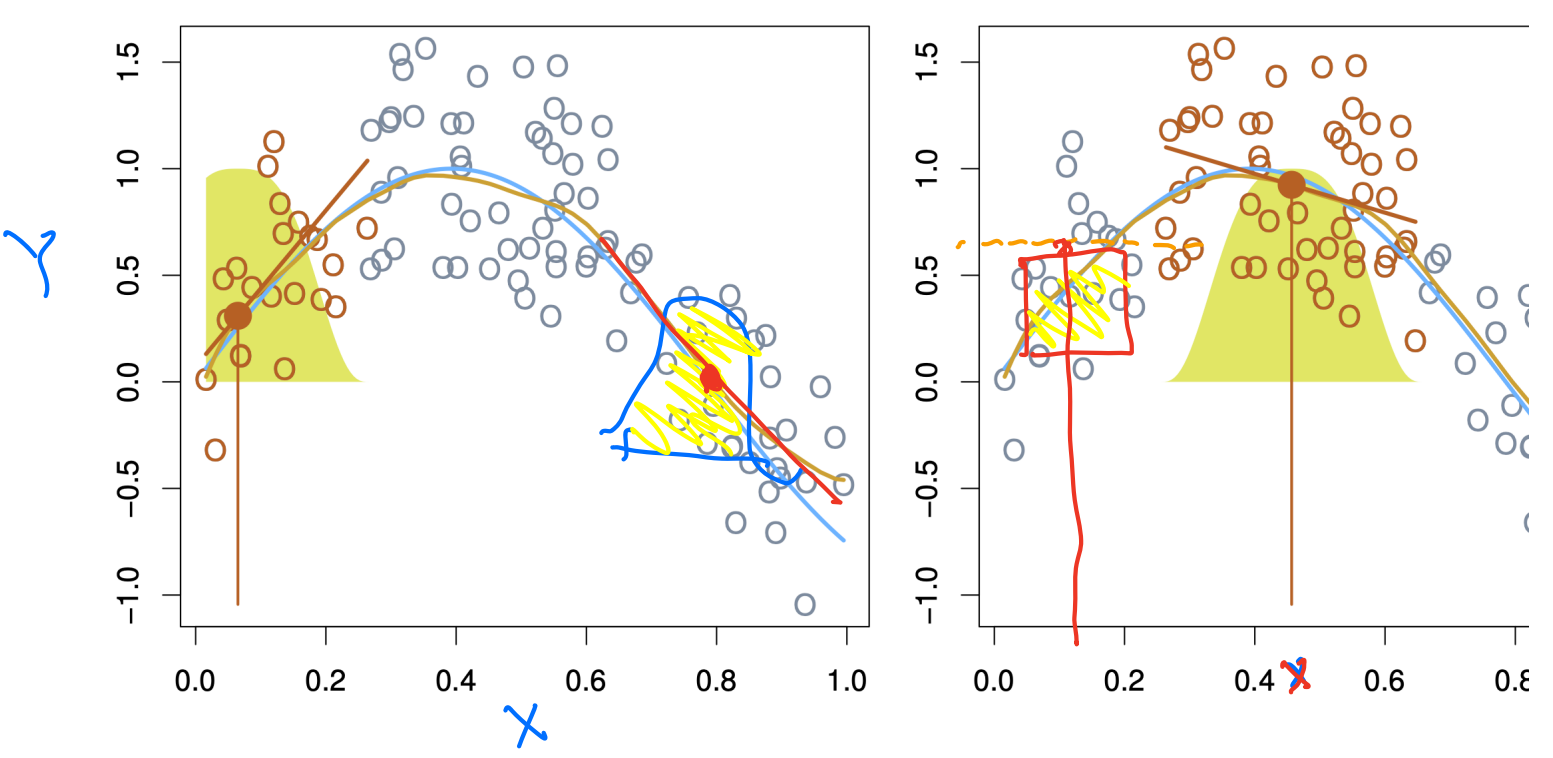

Sample points nearer  $x$  are weighted higher in corresponding regression.

# **Algorithm**

$$
, \text{rel points}
$$

To predict the regression function  $f$  at an input  $\overrightarrow{x}$ :

- Assign a weight  $K_i(x)$  to the training point  $x_i$ , such that:
	- $K_i(x) = 0$  unless  $x_i$  is one of the k nearest neighbors of x (not strictly necessary).
	- $K_i(x)$  decreases when the distance  $d(x, x_i)$  increases.
- Perform a weighted least squares regression; i.e. find  $(\beta_0, \beta_1)$  which minimize

$$
\hat{\beta}(x) = \operatorname{argmin}_{(\beta_0, \beta_1)} \sum_{i=1}^{n} K_i(x)(y_i - \beta_0 - \beta_1 x_i)^2.
$$
\n• Predict  $f(x) = \hat{\beta}_0(x) + \hat{\beta}_1(x)x$ .  
\nIf  $k$  is  $\sqrt[n]{w^2}$  {light parallel}  
\n $\Rightarrow \vec{\beta}(x) \approx \vec{\beta}x$   
\n $\Rightarrow \vec{\beta}(x) \approx \vec{\beta}x$   
\n $\Rightarrow \vec{\beta}(x) \approx \vec{\beta}x$ 

# **Generalized nearest neighbors**

- Set  $K_i(x) = 1$  if  $x_i$  is one of x's k nearest neighbors.
- Perform a regression with only an intercept; i.e. find  $\beta_0$  which minimizes

$$
\hat{\beta}_0(x) = \operatorname{argmin}_{\beta_0} \sum_{i=i}^n K_i(x)(y_i - \beta_0)^2.
$$

**Predict**  $\hat{f}(x) = \hat{\beta}_0(x)$ .

# **Gaussian (radial basis function) kernel**

• Common choice that is smoother than nearest neighbors

$$
K_{i}(x) = \exp(-\|x - x_{i}\|^{2}/2\lambda)
$$
\n
$$
K_{i}(x) = \exp(-\|x - x_{i}\|^{2}/2\lambda)
$$
\n
$$
K_{i}(x) = \exp(-\|x - x_{i}\|^{2}/2\lambda)
$$
\n
$$
K_{i}(x) = \exp(-\|x - x_{i}\|^{2}/2\lambda)
$$
\n
$$
K_{i}(x) = \exp(-\|x - x_{i}\|^{2}/2\lambda)
$$
\n
$$
K_{i}(x) = \exp(-\|x - x_{i}\|^{2}/2\lambda)
$$
\n
$$
K_{i}(x) = \exp(-\|x - x_{i}\|^{2}/2\lambda)
$$
\n
$$
K_{i}(x) = \exp(-\|x - x_{i}\|^{2}/2\lambda)
$$
\n
$$
K_{i}(x) = \exp(-\|x - x_{i}\|^{2}/2\lambda)
$$
\n
$$
K_{i}(x) = \exp(-\|x - x_{i}\|^{2}/2\lambda)
$$
\n
$$
K_{i}(x) = \exp(-\|x - x_{i}\|^{2}/2\lambda)
$$
\n
$$
K_{i}(x) = \exp(-\|x - x_{i}\|^{2}/2\lambda)
$$
\n
$$
K_{i}(x) = \exp(-\|x - x_{i}\|^{2}/2\lambda)
$$
\n
$$
K_{i}(x) = \exp(-\|x - x_{i}\|^{2}/2\lambda)
$$
\n
$$
K_{i}(x) = \exp(-\|x - x_{i}\|^{2}/2\lambda)
$$
\n
$$
K_{i}(x) = \exp(-\|x - x_{i}\|^{2}/2\lambda)
$$
\n
$$
K_{i}(x) = \exp(-\|x - x_{i}\|^{2}/2\lambda)
$$
\n
$$
K_{i}(x) = \exp(-\|x - x_{i}\|^{2}/2\lambda)
$$
\n
$$
K_{i}(x) = \exp(-\|x - x_{i}\|^{2}/2\lambda)
$$
\n
$$
K_{i}(x) = \exp(-\|x - x_{i}\|^{2}/2\lambda)
$$
\n
$$
K_{i}(x) = \exp(-\|x - x_{i}\|^{2}/2\lambda)
$$
\n
$$
K_{i}(x) = \exp(-\|x - x_{i}\|^{2}/2\
$$

 $86$ 

70

300

200

100

50

 $\circ$ 

20

Wage

**Local linear regression** 

**Local Linear Regression** 

Span is 0.2 (16.4 Degrees of Freedom) Span is 0.7 (5.3 Degrees of Freedom)

 $.88.00$ 

60

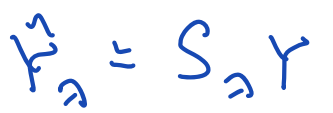

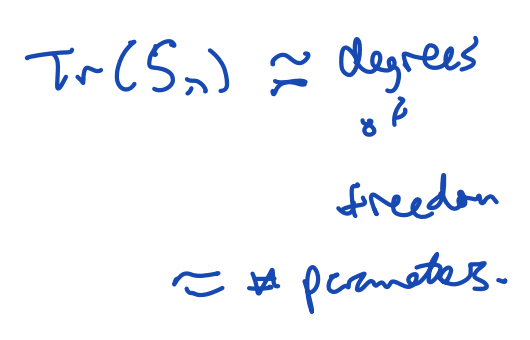

fraction of

w

points

non reight

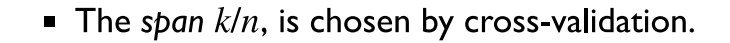

30

40

50

Age

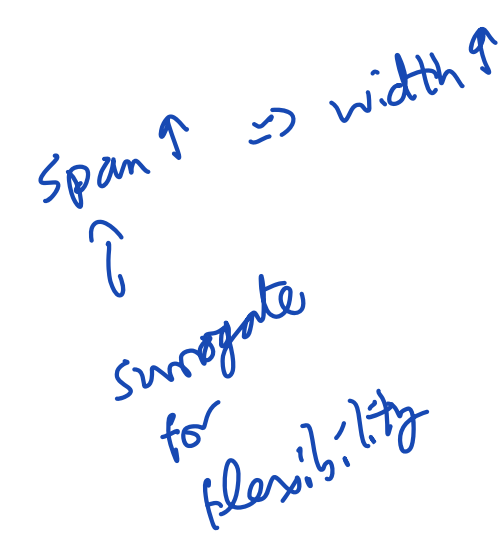

# **Generalized Additive Models (GAMs)** gtm

Extension of non-linear models to multiple predictors:

wage =  $\beta_0$  +  $\beta_1$  × year +  $\beta_2$  × age +  $\beta_3$  × education +  $\epsilon$ 

→ wage =  $\beta_0$  +  $f_1$ (year) +  $f_2$ (age) +  $f_3$ (education) +  $\epsilon$ 

• The functions  $f_1, ..., f_p$  can be polynomials, natural splines, smoothing splines, local regressions...

# **Fitting a GAM**

wage =  $\beta_0$  +  $f_1$ (year) +  $f_2$ (age) +  $f_3$ (education) +  $\epsilon$ 

- If the functions  $f_1$  have a basis representation, we can simply use least squares:
	- Natural cubic splines
	- Polynomials
	- Step functions

9/27/22, 8:46 PM Nonlinear Methods (1)

# Backfitting (  $\omega$  ordinate descent)

I. Keep  $\beta_0, f_2, \ldots, f_p$  fixed, and fit  $f_1$  using the partial residuals as response:

$$
y_i - \beta_0 - f_2(x_{i2}) - \dots - f_p(x_{ip}),
$$

2. Keep  $\beta_0, f_1, f_3, \ldots, f_p$  fixed, and fit  $f_2$  using the partial residuals as response:

$$
y_i - \beta_0 - f_1(x_{i1}) - f_3(x_{i3}) - \dots - f_p(x_{ip}),
$$

 $3. \ldots$ 

4. Iterate

- This works for smoothing splines and local regression.
- For smoothing splines this is a descent method, descending on convex loss ...

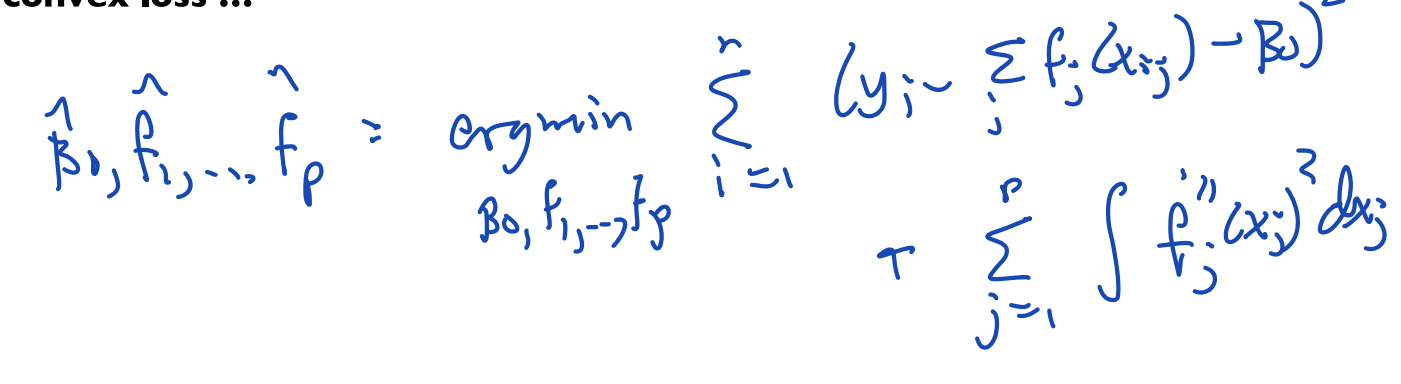

# Also works for linear regression...

1. Initialize 
$$
\hat{\beta}^{(0)} = 0
$$
 and, (say).

Given  $\hat{\boldsymbol{\beta}}^{(T-1)}$ , choose a coordinate  $0 \leq k(T) \leq p$  and find  $2.$ 

$$
\hat{\alpha}(T) = \operatorname{argmin}_{\alpha} \sum_{i=1}^{n} \left( Y_i - \hat{\beta}_0^{(T-1)} - \sum_{j:j \neq k(T)} X_{ij} \hat{\beta}_j^{(T-1)} - \alpha X_{ik(T)} \right)^2
$$

$$
= \frac{\sum_{i=1}^{n} X_{ik(T)} \left( Y_i - \hat{\beta}_0^{(T-1)} - \sum_{j:j \neq k(T)} X_{ij} \hat{\beta}_j^{(T-1)} \right)}{\sum_{i=1}^{n} X_{ik(T)}^2}
$$

3. Set 
$$
\hat{\beta}^{(T)} = \hat{\beta}^{(T-1)}
$$
 except  $k(T)$  entry which we set to  $\hat{\alpha}(T)$ .

Iterate  $4.$ 

# **Backfitting: coordinate descent and LASSO**

1. Initialize  $\hat{\beta}^{(0)} = 0$  and, (say). 2. Given  $\hat{\boldsymbol{\beta}}^{(T-1)}$ , choose a coordinate  $0 \leq k(T) \leq p$  and find

$$
\hat{\alpha}_{\lambda}(T) = \operatorname{argmin}_{\alpha} \sum_{i=1}^{n} \left( r_{ik(T)}^{(T-1)} - \alpha X_{ik(T)} \right)^{2}
$$

$$
+ \lambda \sum_{j:j \neq k(T)} |\hat{\beta}_{j}^{(T-1)}| + \lambda |\alpha|
$$

with  $r_i^{(T-1)}$  the *j*-th partial residual at iteration T

$$
r_j^{(T-1)} = Y - \hat{\beta}_0^{(T-1)} - \sum_{l:l \neq j} X_l \hat{\beta}_l^{(T-1)}.
$$

Solution is a simple soft-thresholded version of previous  $\hat{\alpha}(T)$  – **Very fast! Used in** glmnet

3. Set  $\hat{\beta}^{(T)} = \hat{\beta}^{(T-1)}$  except  $k(T)$  entry which we set to  $\hat{\alpha}_{\lambda}(T)$ .

4. Iterate...

# **Backfitting with basis functions**

I. Initialize  $\hat{\beta}^{(0)} = 0$  and, (say). 2. Given  $\hat{\beta}^{(T-1)}$ , choose a coordinate  $0 \leq k(T) \leq p$  and find

$$
\hat{\alpha}(T) = \underset{i=1}{\text{argmin}} \sum_{\alpha \in \mathbb{R}^{n_{k(T)}}} \left( Y_i - \hat{\beta}_0^{(T-1)} - \sum_{j:j \neq k(T)} \sum_{l=1}^{n_j} f_{lj}(X_{ij}) \hat{\beta}_{lj}^{(T-1)} - \sum_{l=1}^{n_{k(T)}} \alpha_l f_{lk(T)}(X_{ik(T)}) \right)^2
$$

3.Set  $\hat{\beta}^{(T)} = \hat{\beta}^{(T-1)}$  except  $k(T)$  entries which we set to  $\hat{\alpha}(T)$ . (This is blockwise coordinate descent!)

3. Iterate...

# **Properties**

- GAMs are a step from linear regression toward a fully nonparametric method.
- The only constraint is additivity. This can be partially addressed by adding key interaction variables  $X_iX_j$  (or tensor product of basis functions – e.g. polynomials of two variables).
- We can report degrees of freedom for many non-linear functions.  $\blacksquare$
- As in linear regression, we can examine the significance of each of the variables.  $\blacksquare$

# **Example: Regression for Wage**

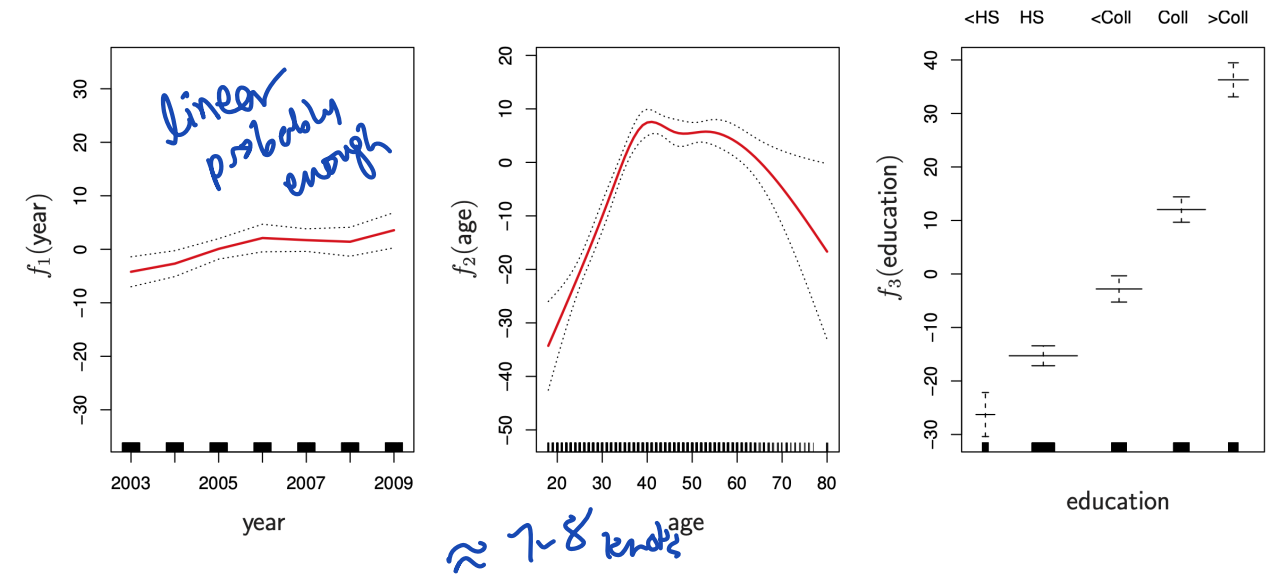

- year: natural spline with df=4.  $\blacksquare$
- age: natural spline with df=5. Ē
- education: factor.  $\blacksquare$

 $Y$   $z$   $S$   $\lambda$   $Y$  $dt = \frac{T_{c} S_{a}}{s}$ 

# **Example: Regression for Wage**

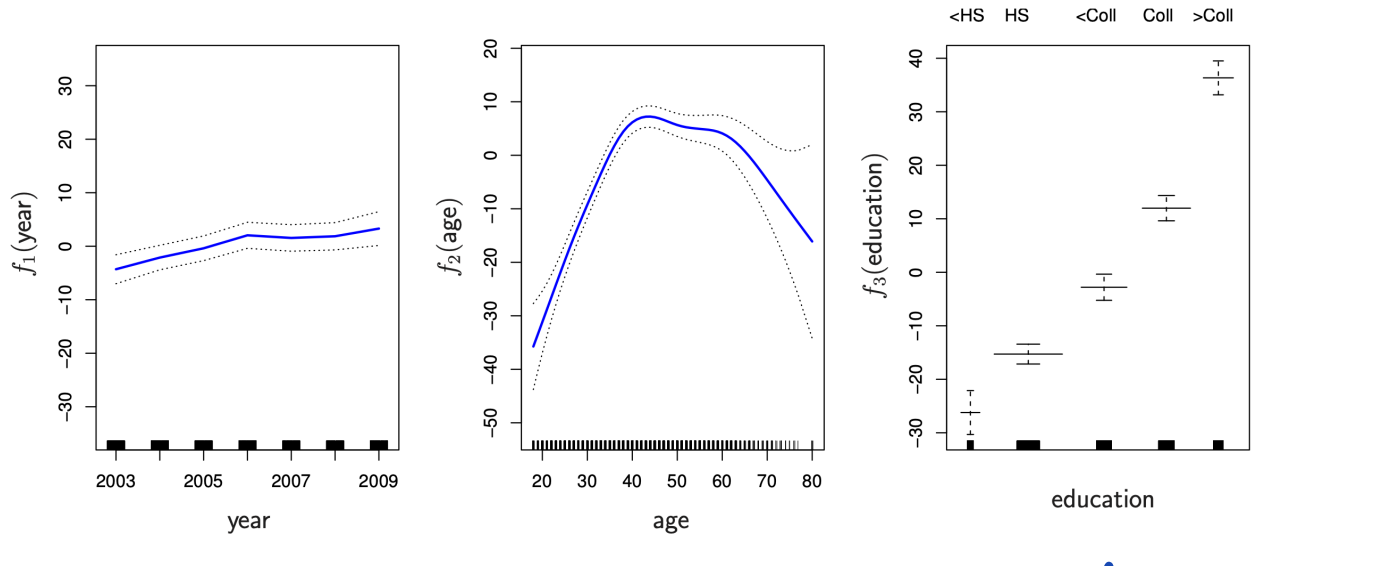

- year: smoothing spline with df=4.  $\blacksquare$
- age: smoothing spline with df=5.
- education: step function

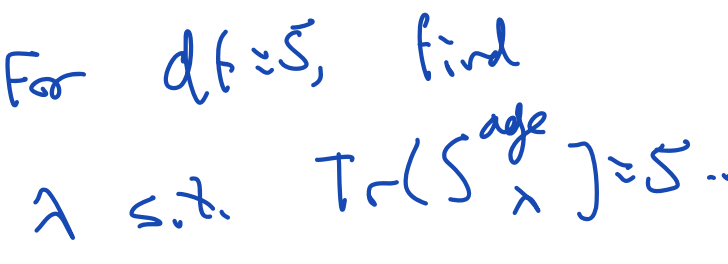

# **Classification**

We can model the log-odds in a classification problem using a GAM:

$$
\log \frac{P(Y=1 | X)}{P(Y=0 | X)} = \beta_0 + f_1(X_1) + \dots + f_p(X_p).
$$

Again fit by backfitting ...

Region  $E[Y] = \beta_0 + f_1(x) + ... + f_p(x_p)$ Backt. The  $works$ " for models that have "linear persons" XB ineer regnession Logistic regression

# **Backfitting with logistic loss**

1. Initialize  $\hat{\beta}^{(0)} = 0$  and, (say). 2. Given  $\hat{\beta}^{(T-1)}$ , choose a coordinate  $0 \leq k(T) \leq p$  with  $\ell$  logistic loss, find

$$
\hat{\alpha}(T) = \underset{i=1}{\text{argmin}} \alpha \in \mathbb{R}^{n_{k(T)}} \\
\sum_{i=1}^{n} \mathcal{E}\left(Y_i, \hat{\beta}_0^{(T-1)} + \sum_{j:j \neq k(T)} \sum_{l=1}^{n_j} f_{lj}(X_{ij}) \hat{\beta}_{lj}^{(T-1)} + \sum_{l=1}^{n_{k(T)}} \alpha_l f_{lk(T)}(X_{ik(T)})\right)
$$

3. Set  $\hat{\beta}^{(T)} = \hat{\beta}^{(T-1)}$  except  $k(T)$  entries which we set to  $\hat{\alpha}(T)$ .

- 4. Works for losses that have a linear predictor.
- 5. For GAMs, the linear predictor is

$$
\beta_0 + f_1(X_1) + \dots + f_p(X_p)
$$

# **Example: Classification for Wage>250**

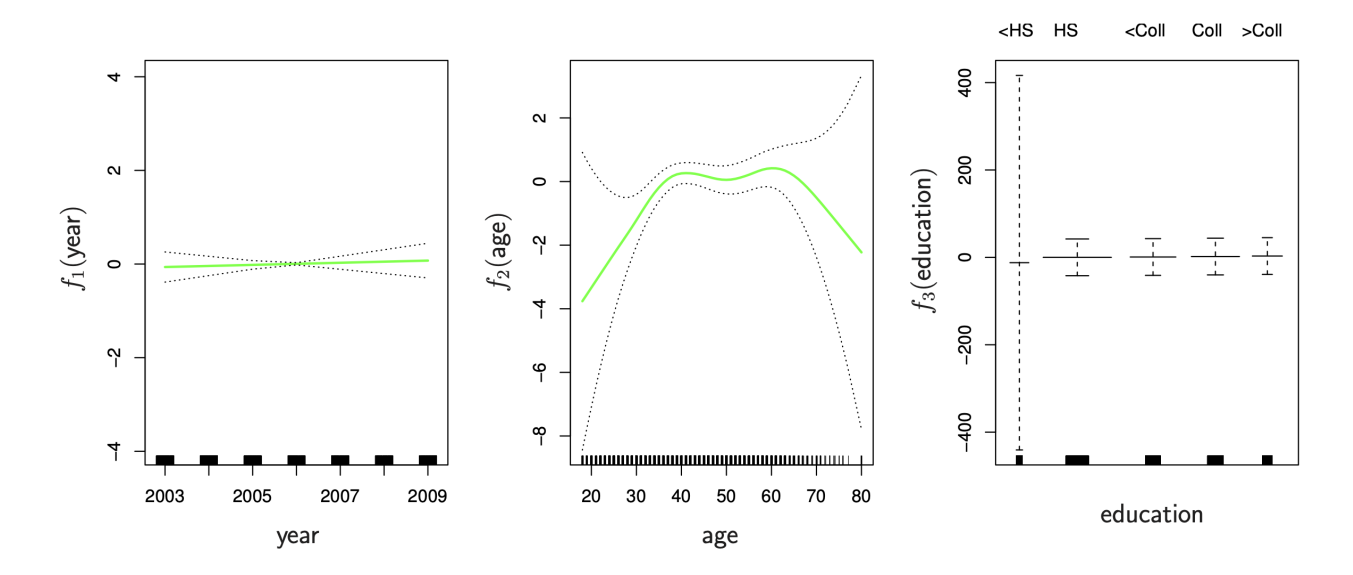

year: linear  $\blacksquare$ 

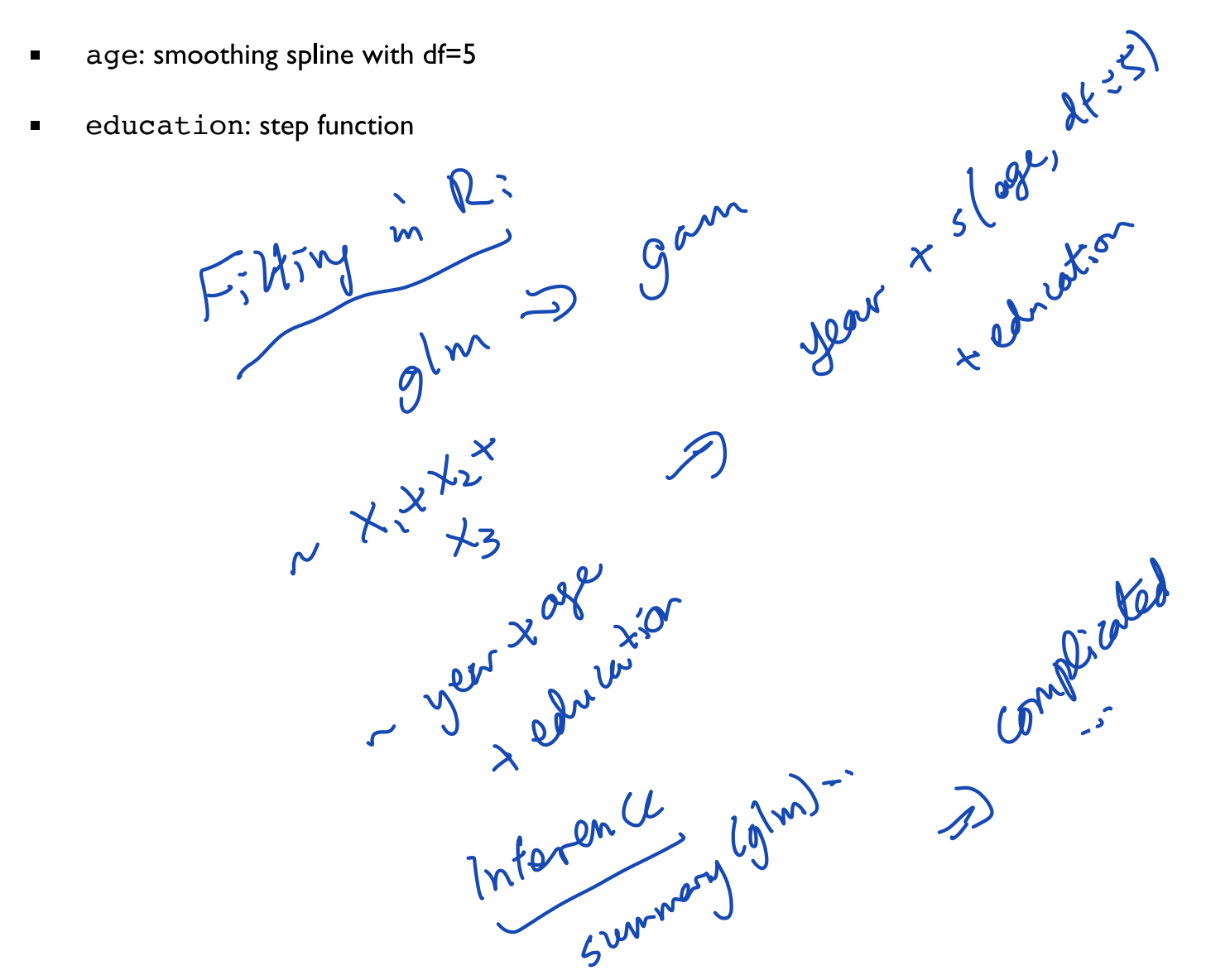

# **Example: Classification for Wage>250**

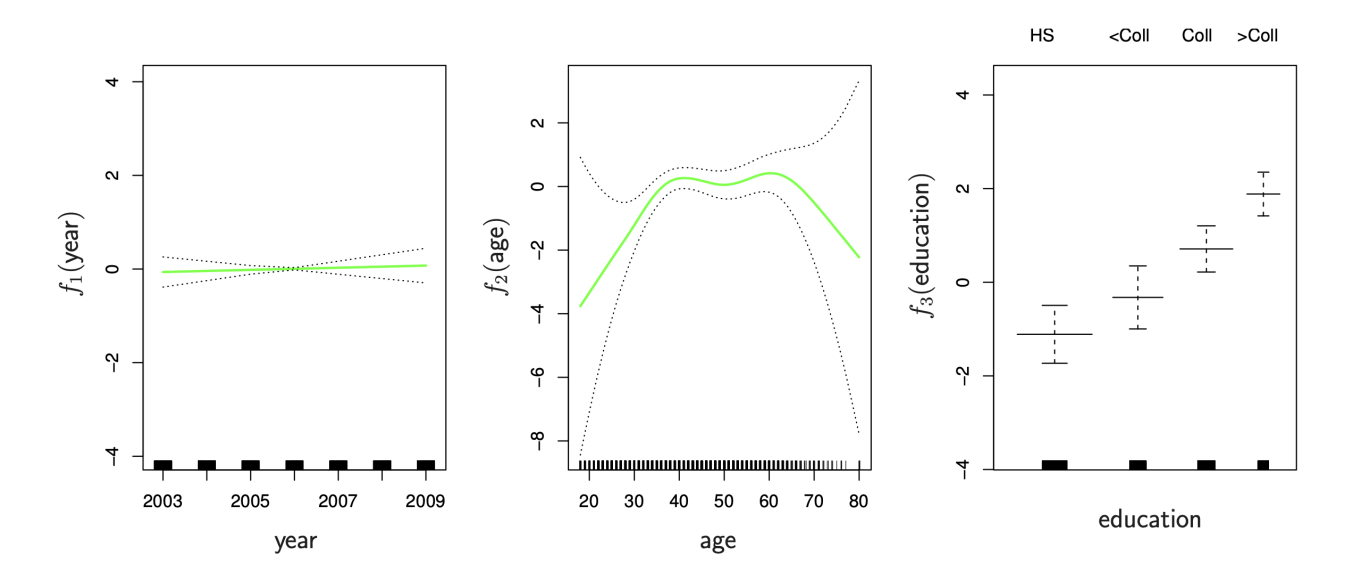

Same model excluding cases education == "<HS"